*Heron's Formula* allows us to find the area of a non-right triangle when we know the length of the three sides.

- ① First define  $s = \frac{a+b+c}{2}$ 2
- **②** Then compute the area,  $A = \sqrt{s(s a)(s b)(s c)}$

## **Example 7** Find the area of this triangle

$$
\begin{array}{|l|l|l|l|l|}\n\hline\n0 & a = 12.2, b = 18.1, c = 21.9. \ s = \frac{12.2 + 18.1 + 21.9}{2} = \frac{52.2}{2} = 26.1\n\end{array}
$$
\n
$$
\begin{array}{|l|l|l|l|}\n\hline\n0 & A = \sqrt{26.1(26.1 - 12.2)(26.1 - 18.1)(26.1 - 21.9)} = \sqrt{12189.744} \approx \frac{110}{21.9}\n\hline\n21.9\n\end{array}
$$

c  $\overrightarrow{b}$ a

$$
\mathcal{P} = \overline{\text{ENTER}}
$$

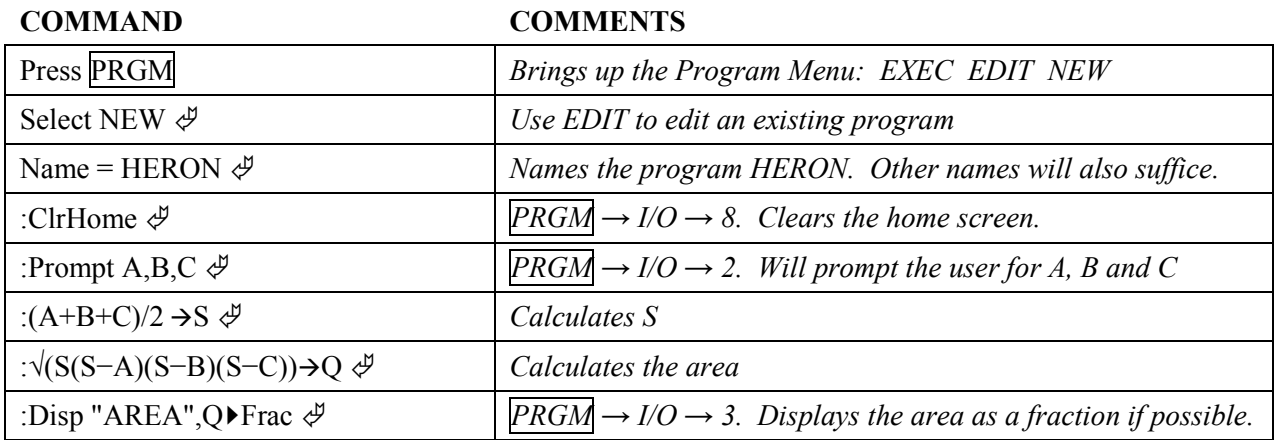

Now run the program on the above example. Use PGRM  $\rightarrow$  EXEC  $\rightarrow$  *Select Program*  $\oint$ . Note: Use MODE to preset to FLOAT accuracy.